## Vendor **Demonstration** [ERP](https://erpheadtohead.com/netherlands) **HEAD**  $H E A D^*$ **TO**

# **SCRIPTS**

www.**ERP**[HEAD](https://erpheadtohead.com/netherlands)toHEAD**.**com **18/19 JUNE 2019, UTRECHT, THE NETHERLANDS**

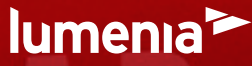

**HOSTED BY LUMENIA: EUROPE'S LEADING [INDEPENDENT](http://www.lumeniaconsulting.com/) ERP CONSULTANTS**

## **Finance SCRIPT** 60 minutes

ERP HEADtoHEAD™ Demonstration Script NL 2019

#### **Introduction to the ERP Products and Vendor**

Provide a brief introduction to the ERP product and the vendor, covering:

- **>** The ERP software author
- **>** The software partner/reseller (if relevant)
- **>** The names and versions of the software products being demonstrated today (including 3rd party software if relevant)

#### **General Navigation**

Provide a brief overview of the system interface and how to navigate around the system. During your demonstration please specifically show:

- **>** Any significant usability features provided, including user level personalisation facilities
- **>** Integration with desktop tools such as Outlook and Excel

#### **Financial & Management Reporting**

- **>** Demonstrate how the structure of the Chart of Accounts is defined in your system.
- **>** Demonstrate any additional functionality provided as standard by your system to facilitate the analysis of financial transactions through additional categories, tags or dimensions separate to the regular chart of accounts structure setup
- **>** Show how a user would use the financial reporting tools provided by the system to analyse financial data.
- **>** Demonstrate how a user can drill through from a P&L report into the details of the source transactions
- **>** Show some examples of other financial reports generated using your preferred financial reporting tool

#### **Cash Flow Forecasting**

Please provide an overview of how your system supports cash flow forecasting.

#### **Unique Selling Points**

Provide an overview of some of the unique selling points for your system relating to Finance processes.

## **Procurement SCRIPT** 60 minutes

ERP HEADtoHEAD™ Demonstration Script NL 2019

#### **Introduction to the ERP Products and Vendor**

Provide a brief introduction to the ERP product and the vendor, covering:

- **>** The ERP software author
- **>** The software partner/reseller (if relevant)
- **>** The names and versions of the software products being demonstrated today (including 3rd party software if relevant)

#### **General Navigation**

Provide a brief overview of the system interface and how to navigate around the system. During your demonstration please specifically show:

- **>** Search capabilities
- **>** Integration with desktop tools such as Outlook and Excel

#### **Supplier Quotation Management**

Please provide an overview of the functionality provided by your system to help businesses manage supplier quotations, including:

- **>** The generation of RFQs
- **>** Issuing RFQs to vendors
- **>** Recording interactions with vendors
- **>** Storing documentation received from vendors
- **>** Storing supplier pricing details

#### **Purchasing Approval Process**

Please provide an overview of the options provided by your system to manage a purchasing approval process for non-inventory purchases (services, consumables etc.).

#### **Unique Selling Points**

Provide an overview of some of the unique selling points for your system relating to Procurement processes.

## **Production SCRIPT** 60 minutes

ERP HEADtoHEAD™ Demonstration Script NL 2019

#### **Introduction to the ERP Products and Vendor**

Provide a brief introduction to the ERP product and the vendor, covering:

- **>** The ERP software author
- **>** The software partner/reseller (if relevant)
- **>** The names and versions of the software products being demonstrated today (including 3rd party software if relevant)

#### **General Navigation**

Provide a brief overview of the system interface and how to navigate around the system. During your demonstration please specifically show:

- **>** Search capabilities
- **>** Integration with desktop tools such as Outlook and Excel

#### **Planning, Scheduling**

#### **and Production Orders**

Provide a brief overview of the functionality available to assist with production planning and scheduling by demonstrating the following:

- **>** A sample demand plan, made up of forecast and customer orders
- **>** A typical workbench for a production planner showing the output from Material Requirements Planning (MRP)
- **>** Options to aid scheduling of production, taking into account available capacity
- **>** Conversion of a planned order to a production order
- **>** Completion of a production order, showing relevant inventory movements

#### **Product Costing**

Provide an overview of the functionality provided as standard by your system to manage standard costs for manufactured products, showing:

- **>** Cost rollups for a multi-level bill of materials
- **>** How the system handles costs under various cost elements/components (e.g., materials, labour, overheads).

#### **Unique Selling Points**

Provide an overview of some of the unique selling points for your system which are of relevance to manufacturers.

### **Projects SCRIPT** 60 minutes

ERP HEADtoHEAD™ Demonstration Script NL 2019

#### **Introduction to the ERP Products and Vendor**

Provide a brief introduction to the ERP product and the vendor, covering:

- **>** The ERP software author
- **>** The software partner/reseller (if relevant)
- **>** The names and versions of the software products being demonstrated today (including 3rd party software if relevant)

#### **General Navigation**

Provide a brief overview of the system interface and how to navigate around the system. During your demonstration please specifically show:

- **>** Search capabilities
- **>** Integration with Microsoft tools

#### **Project Planning**

Provide a brief overview of the functionality available to assist with project planning and scheduling by demonstrating the following:

- **>** How a project is set-up in the system and how this is linked to the financial ledgers to ensure seamless financial reporting
- **>** How a budget is assigned to a project, how this can be broken down to subprojects (if required), and how this can then be used in a purchase order approval process
- **>** How milestones can be assigned to the project and how these could be used as stage gates for both approval and billing
- **>** How resources can be assigned to projects, ensuring that utilization can be optimised

#### **Project Costing, Billing and Reporting**

A key aspect of any project is understanding the costs and revenue versus budget. Please provide an overview of the functionality provided as standard by your system to capture costs against a project, enabling billing and reporting, showing:

- **>** How time and expenses can be captured against the project using a mobile device
- **>** How costs of goods and services are assigned to the project
- **>** How the system supports periodic billing of the customer
- **>** The project dashboards available to monitor and report project performance against Budget or Milestones for a project or program of work

#### **Unique Selling Points**

Provide an overview of some of the unique selling points for your system which are of relevance to project-based organisations.

## **Sales (High Volume) SCRIPT** 60 minutes

ERP HEADtoHEAD™ Demonstration Script NL 2019

#### **Introduction to the ERP Products and Vendor**

Provide a brief introduction to the ERP product and the vendor, covering:

- **>** The ERP software author
- **>** The software partner/reseller (if relevant)
- **>** The names and versions of the software products being demonstrated today (including 3rd party software if relevant)

#### **General Navigation**

Provide a brief overview of the system interface and how to navigate around the system. During your demonstration please specifically show:

- **>** Search capabilities
- **>** Integration with desktop tools such as Outlook and Excel

#### **Sales Order Processing**

Please provide an overview of the Sales Order Processing functionality provided by your system, showing:

- **>** Searching for a customer account
- **>** Adding the customer's order reference
- **>** Searching for products
- **>** Adding new lines to a sales order
- **>** How a user can see the customer's previous sales history while taking the sales order
- **>** Changing the price on a line (assuming the user has some discretion to do this)
- **>** Amending the customer delivery address
- **>** Adding carriage charges
- **>** Adding order comments (visible on internal and external documents)

#### **Sales Pricing and Rebates**

#### On-Invoice Sales Pricing

Provide an overview of the functionality provided by your system to manage the calculation of complex pricing scenarios such as:

- **>** Buy One Get One Free
- **>** Buy One, Get One Half Price
- **>** Buy Product X, Get Product Y free or at a reduced price

#### Sales Rebates

Please provide a brief overview of how your system can support a process for managing customer rebates, describing:

- **>** How rebate rules are defined
- **>** How accruals are generated based on sales activity
- **>** How a user can monitor rebate accruals
- **>** The options for making rebate payments

#### **Unique Selling Points**

Provide an overview of some of the unique selling points for your system relating to Sales processes.

## **Sales (Quotation-Based) SCRIPT** 60 minutes

ERP HEADtoHEAD™ Demonstration Script NL 2019

#### **Introduction to the ERP Products and Vendor**

Provide a brief introduction to the ERP product and the vendor, covering:

- **>** The ERP software author
- **>** The software partner/reseller (if relevant)
- **>** The names and versions of the software products being demonstrated today (including 3rd party software if relevant)

#### **General Navigation**

Provide a brief overview of the system interface and how to navigate around the system. During your demonstration please specifically show:

- **>** Search capabilities
- **>** Integration with desktop tools such as Outlook and Excel

#### **Sales Quotation Management**

Provide an overview of the functionality provided by your system to support the generation of sales quotations, covering:

- **>** Entering a sales quotation
- **>** Creating a new revision of a sales quotation
- **>** Converting a sales quotation into a sales order

#### **Sales Product Configuration**

Provide an overview of the functionality provided by your system to support businesses selling or manufacturing products with multiple configurable options.

#### **Unique Selling Points**

Provide an overview of some of the unique selling points for your system relating to Sales processes.

## **SUPPLY CHAIN PLANNING SCRIPT** 60 mins

ERP HEADtoHEAD™ Demonstration Script NL 2019

#### **Introduction to the ERP Products and Vendor**

Provide an introduction to the ERP product and the vendor, covering:

- **>** The ERP software author
- **>** The software partner/reseller (if relevant)
- **>** The names and versions of the software products being demonstrated today (including 3rd party software if relevant)

#### **General Navigation**

Provide a brief overview of the system interface and how to navigate around the system. During your demonstration please specifically show:

- **>** Search capabilities
- **>** Integration with desktop tools such as Outlook and Excel

#### **Supply Chain Planning**

Provide a brief overview of the functionality available to assist with supply chain planning by demonstrating the following:

- **>** Creating a demand plan for an item
- **>** Generating a supply plan for an item
- **>** Setting up distribution rules through the supply chain
- **>** Running a supply plan
- **>** Tracking supply and demand through the supply chain

#### **Advanced Order Management**

Provide an overview of the functionality available as standard by your system to assist with advanced order management by demonstrating the following:

- **>** Working with fulfilment requests
- **>** Approving and rejecting fulfilment requests
- **>** Automatically selecting the recommended fulfilment location based on predefined parameter logic
- **>** How ''available to promise" functionality is used during sales order entry
- **>** Fulfilling a sales order

#### **Unique Selling Points**

Provide an overview of some of the unique selling points for your system which are of relevance to supply chain planning.

## [ERP](https://erpheadtohead.com/netherlands) **HEAD HEADT <sup>M</sup> TO**

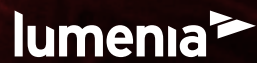

**HOSTED BY LUMENIA: EUROPE'S LEADING [INDEPENDENT](http://www.lumeniaconsulting.com/) ERP CONSULTANTS**

**Thank you**